# Trace Compass Update

**Remote Edition** 

1

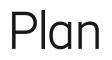

- Community updates
- Trace Compass Updates
- Theia Updates
- Trace Compass incubator updates
- Roadmap
- A brief discussion on UX (Why flame graphs have failed me)

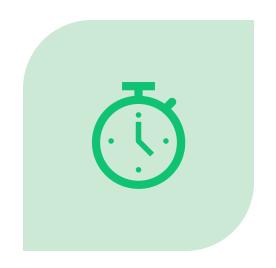

### DURATION: 22 MIN?

## Community

Changes in the team

- Simon D has left, thank you for all your work!
- More importantly, Simon D is a father!!! :) :) :)
- Christophe (former intern) has joined Dorsal
- David (former intern) has joined Dorsal
- New committer in Incubator: Ivan Grinenko
- We are a quaran**team**

## Trace Compass Updates

#### Trace Compass 6.0 is coming

- Cross view interactions improvements (e.g. focus on a thread)
- Preserving selection on trees when context changes
- Hide less relevant information
- Support for tracef
- Build is 50% faster!
- Time Graph (Gantt chart) is much faster to draw (average of 2x acceleration)
- Tracef support
- Density chart improvements
- Security fixes
- Migrated to EPLv2
- Released 5.2 and 5.3

## Trace Compass Incubator Updates

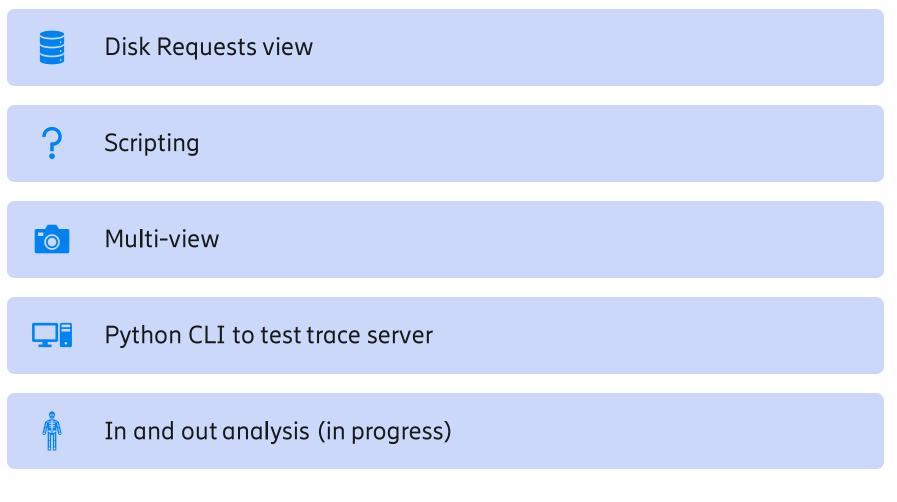

## Disk IO View

- See full view of block devices waits
- Typically, IO is a bottleneck, drill down on that

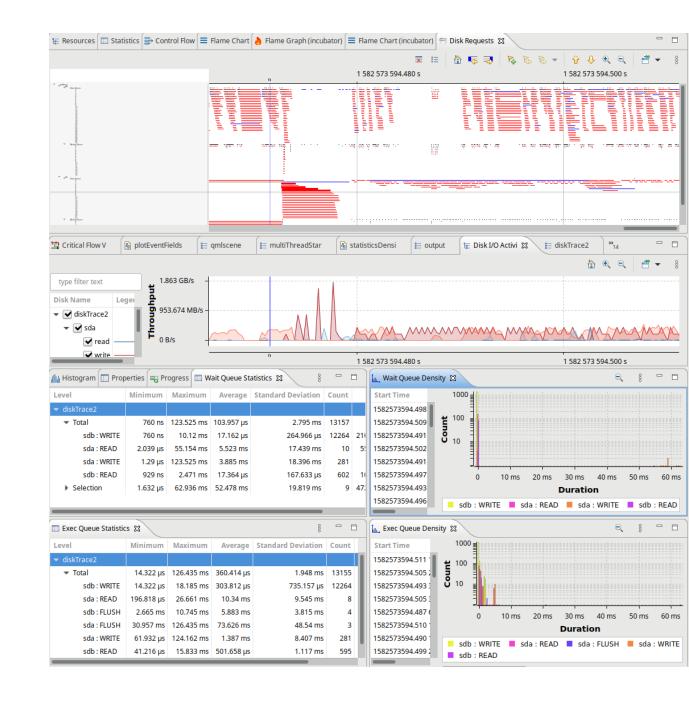

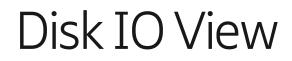

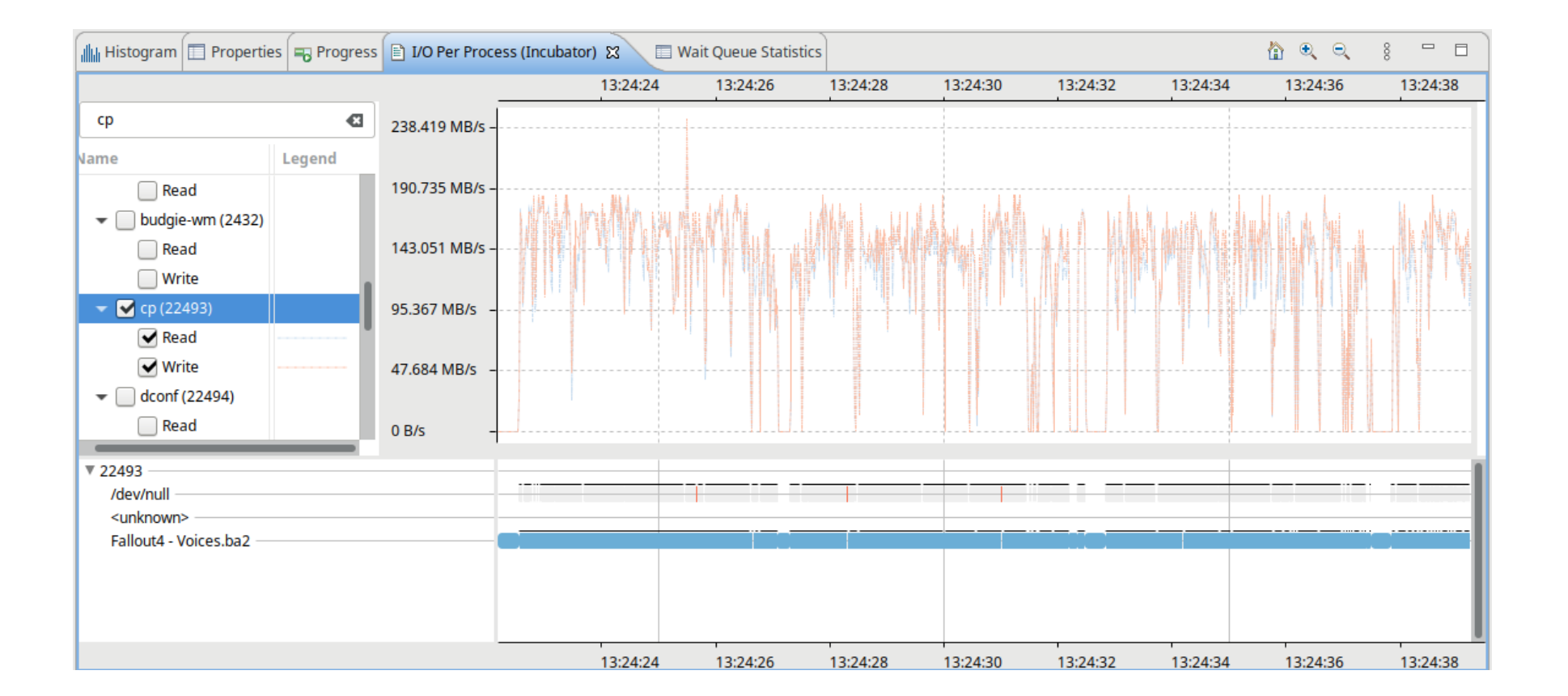

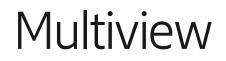

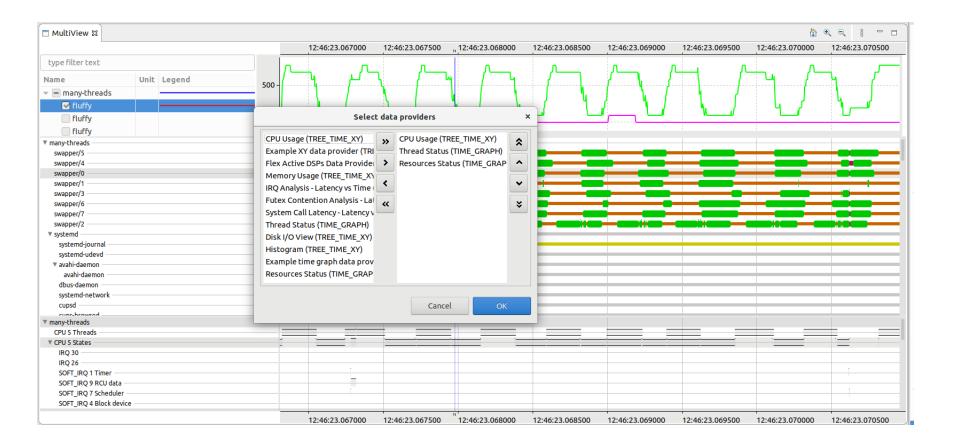

## Roadmap

Statistics improvements

Work towards command line mode

Work towards TSP/Theia

Internal improvments

Support more internal clients!

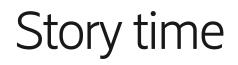

"Why the Flame Graph has failed me"

- Tested trace compass on 4K displays
- UI was sluggish
- Profiling didn't show much, most of the time was spent in draw

## Instrumented the code

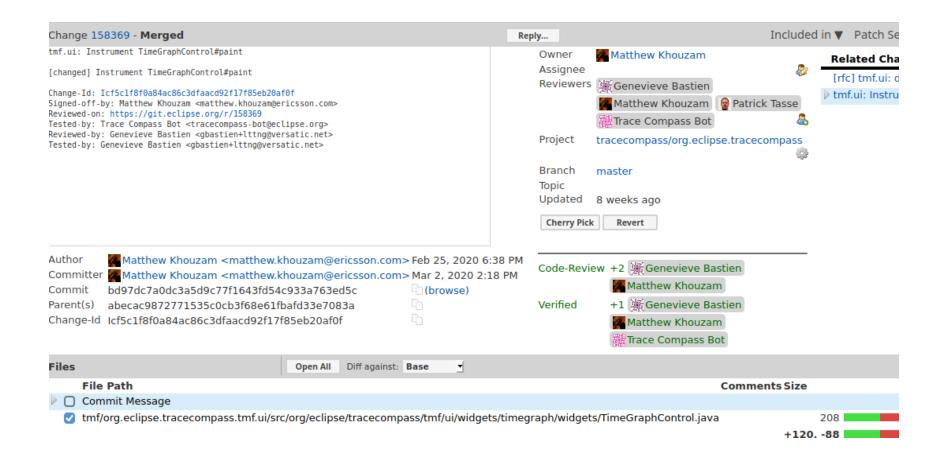

## Results

### 95% of the time was spent in "Draw items"

1 frame takes 1 second to draw on a reasonably high-end PC

## Which one should take more time to draw?

#### • 60 FPS 1440p, 16 ms/draw

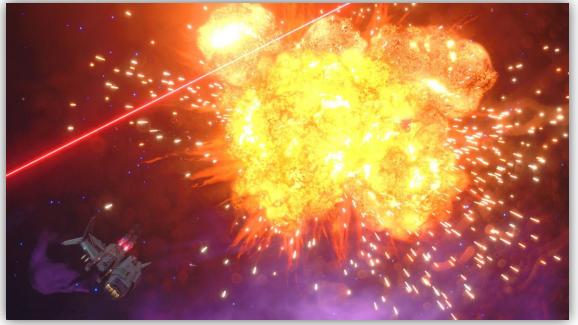

Source: Rebel Galaxy Outlaw - "The Smuggler's Den" @rebel\_den

# • 1 FPS 1440p, 1000 ms/draw

| swapper/13                                                                     | 0                                | 0                       | 17:16:09.69665  |                                                                                                    |
|--------------------------------------------------------------------------------|----------------------------------|-------------------------|-----------------|----------------------------------------------------------------------------------------------------|
| kworker/2:6                                                                    | 32136                            | 32136                   | 17:16:09.69673  |                                                                                                    |
| Ittng-sessiond                                                                 | 1606                             | 1606                    | 17:16:09.69673  |                                                                                                    |
| kworker/9:1                                                                    | 24819                            | 24819                   | 17:16:09.69673  |                                                                                                    |
| swapper/9                                                                      | 0                                | 0                       | 17:16:09.69673  | -                                                                                                    |
| kworker/5:3                                                                    | 6048                             | 6048                    | 17:16:09.696730 |                                                                                                    |
| swapper/5                                                                      | 0                                | 0                       | 17:16:09.696734 |                                                                                                    |
| kworker/13:2                                                                   | 14424                            | 14424                   | 17:16:09.69674  |                                                                                                    |
| kworker/14:2                                                                   | 6045                             | 6045                    | 17:16:09.69674  |                                                                                                    |
| swapper/14                                                                     | 0                                | 0                       | 17:16:09.69674  |                                                                                                    |
| kworker/15:1                                                                   | 6047                             | 6047                    | 17:16:09.69674  |                                                                                                    |
| swapper/15                                                                     | 0                                | 0                       | 17:16:09.69674  |                                                                                                    |
| CJobMgr::m_Work                                                                | 14952                            | 14952                   | 17:16:09.69689  |                                                                                                    |
| swapper/1                                                                      | 0                                | 0                       | 17:16:09.696894 |                                                                                                    |
| tilix                                                                          | 20590                            | 20590                   | 17:16:09.69806  |                                                                                                    |
| kworker/6:3                                                                    | 6388                             | 6388                    | 17:16:09:69827  |                                                                                                    |
| swapper/6                                                                      | 0                                | 0                       | 17:16:09:69827  | CONTRACTOR OF STREET, STREET, STRE                                                                                                    |
| iava                                                                           | 20667                            | 20667                   | 17:16:09:69828  |                                                                                                    |
| Timer-10                                                                       | 2171                             | 2171                    | 17:16:09:69892  |                                                                                                    |
| CIPCServer: Thr                                                                | 3814                             | 3814                    | 17:16:09.69965  |                                                                                                    |
| swapper/4                                                                      | 0                                | 0                       | 17:16:09.699651 | and the second second se                                                                                                    |
| kworker/7:1                                                                    | 6096                             | 6096                    | 17:16:09.69967  |                                                                                                    |
| swapper/7                                                                      | 0                                | 0                       | 17:16:09.69967  |                                                                                                    |
| kworker/8:1                                                                    | 28150                            | 28150                   | 17:16:09.69967  |                                                                                                    |
| swapper/8                                                                      | 0                                | 0                       | 17:16:09.69967  | A REAL PROPERTY AND A REAL PROPERTY AND A REAL |
| tilix                                                                          | 20593                            | 20593                   | 17:16:09:70012  |                                                                                                    |
| swapper/0                                                                      | 0                                | 0                       | 17:16:09.70031  |                                                                                                    |
| tilix                                                                          | 20596                            | 20596                   | 17:16:09:70031  |                                                                                                    |
| tilix                                                                          | 20603                            | 20603                   | 17:16:09.70048  |                                                                                                    |
| kworker/11:6                                                                   |                                  | 32280                   | 17:16:09.70146  |                                                                                                    |
| kworker/10:19                                                                  |                                  | 28172                   | 17:16:09:70152  |                                                                                                    |
| swapper/10                                                                     | 0                                | 0                       | 17:16:09:70152  | and the second second se                                                                                                    |
| tilix                                                                          | 20602                            | 20602                   | 17:16:09:70152  |                                                                                                    |
| tilix                                                                          | 20592                            | 20592                   | 17:16:09:70155  |                                                                                                    |
| CHTTPClientThre                                                                | 4083                             | 4083                    | 17:16:09.70173! |                                                                                                    |
| tilix                                                                          |                                  | 20591                   | 17:16:09.70231  |                                                                                                    |
| tilix                                                                          |                                  | 20595                   | 17:16:09.70233  |                                                                                                    |
| tilix                                                                          |                                  | 20600                   | 17:16:09:70234  |                                                                                                    |
| tilix                                                                          |                                  | 20604                   | 17:16:09:70235  |                                                                                                    |
| SCTP timer                                                                     |                                  | 29257                   | 17:16:09.70235  |                                                                                                    |
|                                                                                | 0                                | 0                       | 17:16:09.70235  | and the second second second second second second second second second second second second second second second                                                                                                    |
|                                                                                |                                  |                         | 17:16:09.70240  | the second second second second second second second second second second second second second second second s                                                                                                    |
|                                                                                |                                  | 20599                   |                 |                                                                                                    |
| tilix                                                                          | 20599                            |                         |                 |                                                                                                    |
| tilix<br>tilix                                                                 | 20599<br>20594                   | 20594                   | 17:16:09.702480 |                                                                                                    |
| tilix<br>tilix<br>tilix                                                        | 20599<br>20594<br>20598          | 20594<br>20598          | 17:16:09:70248  |                                                                                                    |
| swapper/12<br>tilix<br>tilix<br>tilix<br>lix<br>kworker/4:2<br>CHTTPClientThre | 20599<br>20594<br>20598<br>14419 | 20594<br>20598<br>14419 | 17160970282     |                                                                                                    |
| tilix<br>tilix<br>tilix                                                        | 20599<br>20594<br>20598          | 20594<br>20598          | 17:16:09:70248  |                                                                                                    |

Source: Trace Compass

## Findings

Only using 1 thread (Draw Thread)

Drawing over 100K primitives

Calling Draw API 100K times

Styles are "toString"ed 100K times

Items are drawn OVER other items, making background items useless

## Fixed some issues, Decided to Trace

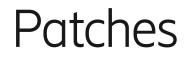

| Function                         |                             | 22:50:53.300 | 22:50:53.400 | 22:50:53.500 | 22:50:53.600          | 22:50:53.700                     | 22:50:53.800                   | 22:50:53.900 | 22:50:54.000 | 22:50:54.100            |
|----------------------------------|-----------------------------|--------------|--------------|--------------|-----------------------|----------------------------------|--------------------------------|--------------|--------------|-------------------------|
| ▼ tg-improvements/before.json(2) |                             |              |              |              |                       |                                  |                                |              |              |                         |
| V @ 1                            |                             |              |              |              |                       |                                  |                                |              |              |                         |
| ▼ @ 1                            | org.eclipse.tracecompass.tr | mf ui widao  |              |              | ora oclinsa tracocomo | ss.tmf.ui.widgets.timegraph.widg | ets TimeGraphControl#paint     |              |              | org.eclipse.tracecompa] |
|                                  | org.eclipse.tracecompass.tr |              |              |              |                       |                                  | ets.TimeGraphControl#drawItem: | -            |              | orgorg.eclipse.tracec   |
|                                  |                             |              |              |              |                       |                                  |                                |              |              |                         |
|                                  |                             |              |              |              |                       |                                  |                                |              |              |                         |
|                                  |                             |              |              |              |                       |                                  |                                |              |              |                         |
|                                  |                             |              |              |              |                       |                                  |                                |              |              |                         |
|                                  |                             |              |              |              |                       |                                  |                                |              |              |                         |
|                                  |                             |              |              |              |                       |                                  |                                |              |              |                         |
|                                  |                             |              |              |              |                       |                                  |                                |              |              |                         |
|                                  |                             |              |              |              |                       |                                  |                                |              |              |                         |

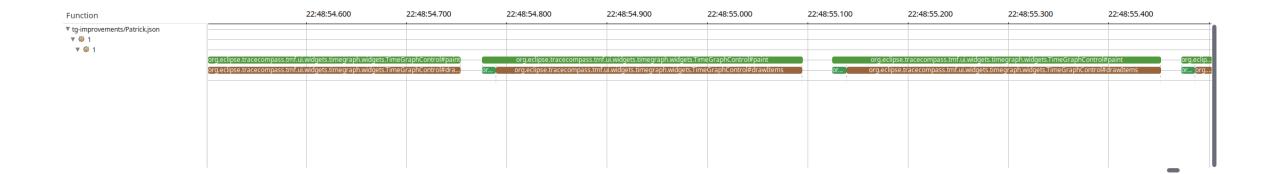

## Et tu, Flamegraph?

|                              | 0                 | 500,000,000         | 1,000,000,000       | 1,500,000,000       | 2,000,000,000      | 2,500,000,000     | 3,000,000,000  | 3,500,000,000 |
|------------------------------|-------------------|---------------------|---------------------|---------------------|--------------------|-------------------|----------------|---------------|
|                              |                   |                     |                     |                     |                    |                   |                |               |
| g-improvements/before.json – |                   |                     |                     |                     |                    |                   |                |               |
| 1                            |                   |                     |                     |                     |                    |                   |                |               |
| 1                            |                   |                     |                     |                     |                    |                   |                |               |
| 0                            | org.eclipse.trac  | ecompass.tmf.ui.wi  | dgets.timegraph.wi  | dgets.TimeGraphCo   | ontrol#paint       |                   |                |               |
| 1                            | orgorg.eclipse    | e.tracecompass.tmf. | ui.widgets.timegrap | h.widgets.TimeGra   | phControl          |                   |                |               |
| improvements/ps1.json —      | -                 |                     |                     |                     |                    |                   |                |               |
|                              | -                 |                     |                     |                     |                    |                   |                |               |
| 1                            | -                 |                     |                     |                     |                    |                   |                |               |
| 0                            | org.eclipse.trace | compass.tmf.ui.widg | jets.timegraph.widg | ets.Tim )           |                    |                   |                |               |
| 1                            | ororg.eclipse.tr  | acecompass.tmf.ui.  | widgets.timegraph.v | vidgets             |                    |                   |                |               |
| -improvements/ps2.json —     | -                 |                     |                     |                     |                    |                   |                |               |
| 3                            | -                 |                     |                     |                     |                    |                   |                |               |
| /1                           | _                 |                     |                     |                     |                    |                   |                |               |
| 0                            |                   | 0                   | rg.eclipse.tracecom |                     |                    |                   |                |               |
| 1                            | org.eclips        |                     | org.eclipse.tracec  | ompass.tmf.ul.widg  | ets.timegraph.widg | ets.TimeGraphCont | trol#drawItems |               |
| improvements/ps3.json —      |                   |                     |                     |                     |                    |                   |                |               |
| 1                            |                   |                     |                     |                     |                    |                   |                |               |
| 0                            | org oclipso tra   | cocompass traf ui w | idaots timograph w  | idaots TimoGraphC   | ontrol#paint       |                   |                |               |
| 1                            |                   | cecompass.tmf.ui.w  |                     |                     |                    |                   |                |               |
|                              | org.eorg.ecilps   | e.tracecompass.tml  | .u.wiugets.umegra   | pri.wiugets.rimedra | ipricond of        |                   |                |               |
|                              |                   |                     |                     |                     |                    |                   |                |               |

## Density view to the rescue!

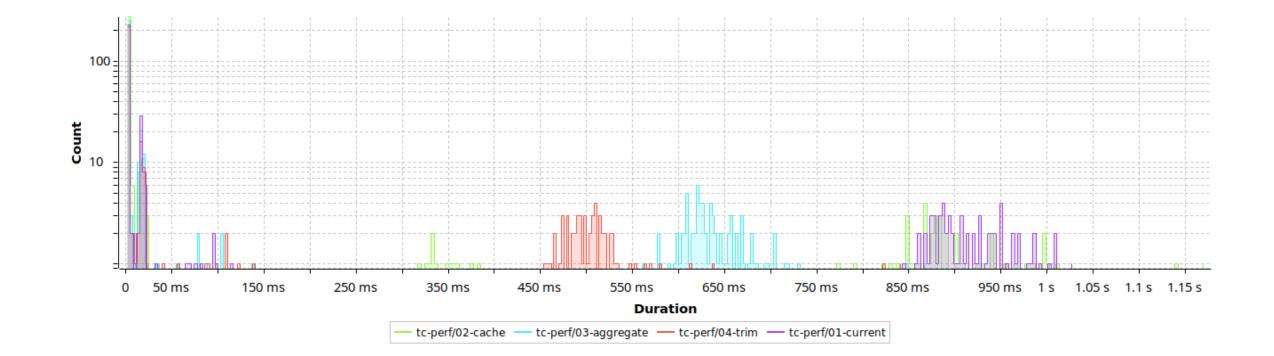

## Root cause?

Hardware polling, the flame graph was showing the truth, just not in a way that is useful.

## Next step: Drill in

- In the 300 remaining ms, 125 ms were spent on the scene placement, 200 were spent on the draws.
- Prototype in OpenGL, and using a different draw thread...

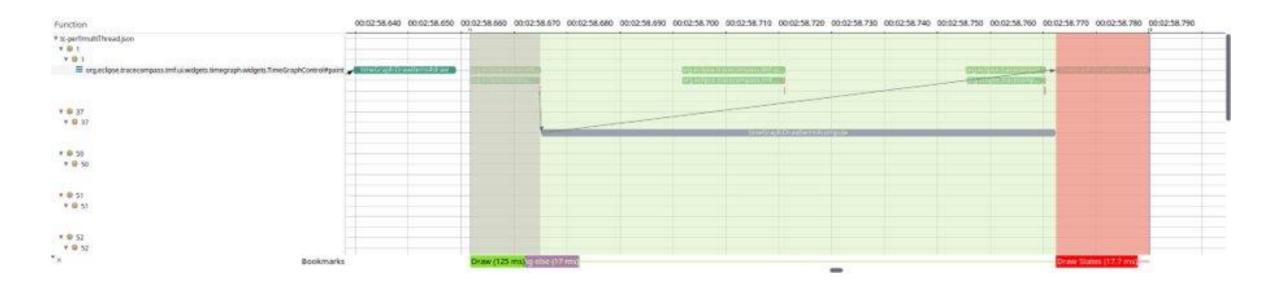

## Effort is too much, BUT

- Theia's time graph already uses OpenGL
- Proof that migrating to Theia when done carefully will increase Trace Compass's performance.

## Key Takeaways

- Trace your code, it's a good way to prove you meet requirements
- Don't look at only one view and assume it shows the whole truth, no matter how popular it is on twitter. #fakeviews
- Understand your data
- Therefore...

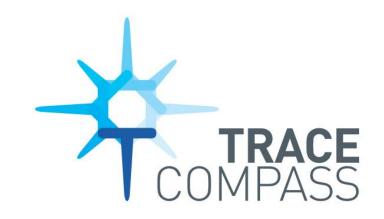

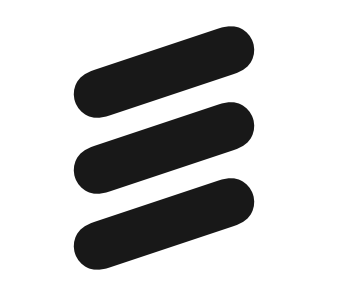